Ref: EB21-420

# Word 2016

## Migration und Neuheiten

#### **Lernziel**

Entdecken Sie die neue Benutzeroberfläche und nutzen Sie die neuen Funktionen von Word 2016.

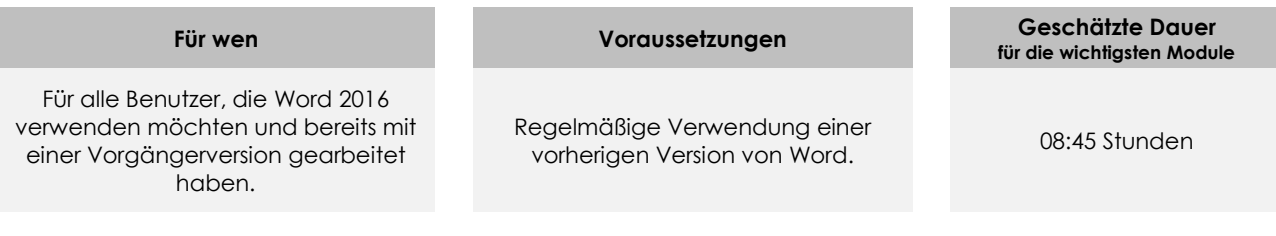

## **Lerninhalt**

## **Die wichtigsten Module**

### Microsoft Office: Neuheiten 2016 - Excel, Word, PowerPoint und **Outlook**

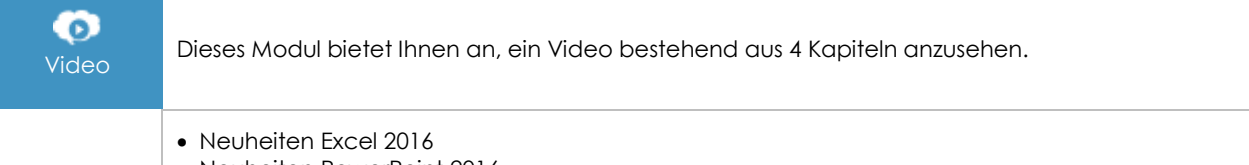

- Neuheiten PowerPoint 2016
- Neuheiten Outlook 2016
- Neuheiten 2016 in Word, Excel und PowerPoint

## Word 2016 - Wechsel zu einer neuen Version, schnelle Eingewöhnung

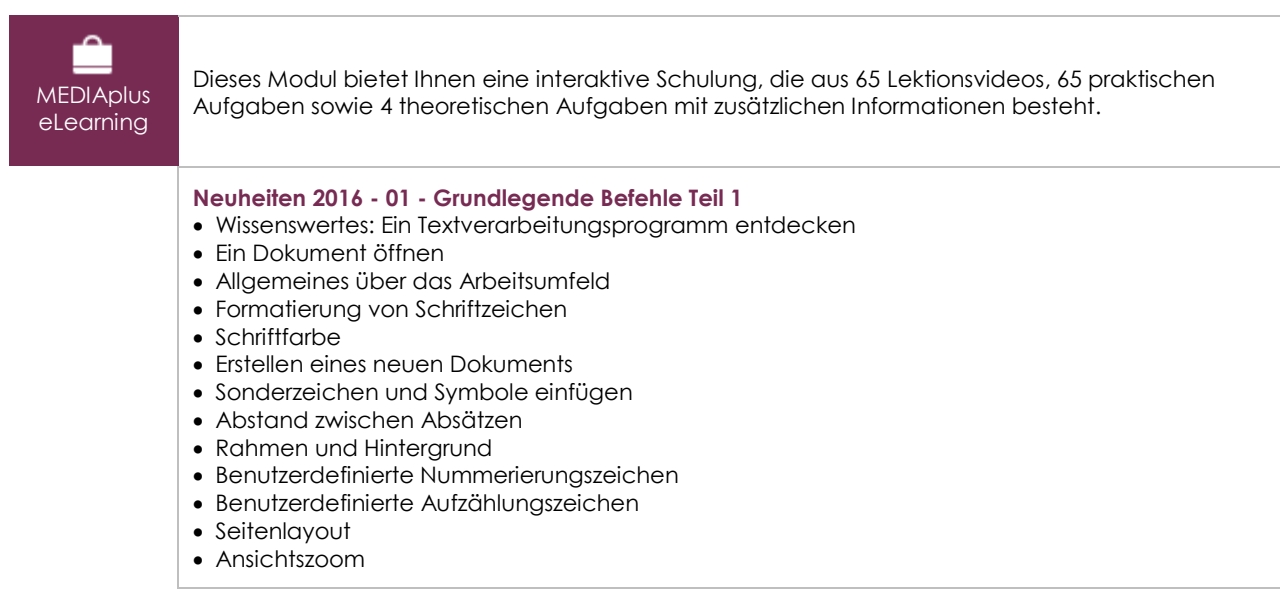

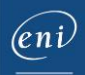

#### **Drucken**

Verwenden der Word-Hilfe

#### **Neuheiten 2016 - 02 - Grundlegende Befehle Teil 2**

- Suchen nach Text/Formatierungen
- Überprüfen der Rechtschreibung und Grammatik
- Nach Synonymen suchen
- Liste mit mehreren Ebenen
- Listenformat
- Einstellen der AutoKorrektur
- AutoTexte erstellen
- AutoText verwenden
- AutoTexte verwalten
- Kopf- und Fußzeile
- Seitenzahlen
- Konvertieren von Word-Dokumenten
- Wissenswertes: Import, Export und Interoperabilität mit Word
- Word-Daten übermitteln: PDF, XPS, Text, Webseiten, E-Mails
- Versionen und Wiederherstellen einer Datei
- Anzeigen eines Dokuments und der Fenster

#### **Neuheiten 2016 - 03 - Tabellen - Zeichnungsobjekte**

- Eine Tabelle erstellen
- Auswählen und Einfügen von Zeilen und Spalten
- Tabellenformatvorlage
- Zellen formatieren
- Größe/Drehung/Ausrichtung
- Zeichnungsobjekte verschieben/kopieren
- Zeichnungsobjekte formatieren
- Text in einem Zeichnungs- oder WordArt-Objekt
- Textformatierung in einem Objekt/WordArt
- Bilder einfügen
- Bilder verwalten
- Position und Textfluss eines Bildes
- Hintergrund eines Dokuments
- Diagramme
- SmartArt-Grafik

#### **Neuheiten 2016 - 04 - Seriendruck - Lange Dokumente**

- Seriendruck: eine Liste mit einem Dokument verknüpfen
- Felder in einen Seriendruck einfügen
- Ausführen eines Seriendrucks
- Eine Formatvorlage erstellen
- Den Aufgabenbereich Formatvorlagen verwenden
- Eine Formatvorlage ändern
- Formatvorlagensätze
- Sich in langen Dokumenten bewegen
- Inhaltsverzeichnis

#### **Neuheiten 2016 - 05 - Designs - Vorlagen - Formulare – Verschiedenes**

- Anwenden einer Formatvorlage
- Ein Design anwenden
- Erstellen und Anpassen eines Designs
- Dokumentvorlagen erstellen und verwenden
- Vorlagen bearbeiten und löschen
- Ein Formular erstellen
- Schutz und Verwendung eines Formulars
- Wissenswertes: Anpassen des Menübands
- Kommentare
- Verwalten der Änderungsnachverfolgung
- Ein Dokument abschließen
- Verwaltung der Programmeinstellungen
- Statistiken und Dokumenteigenschaften
- Wissenswertes: Office Online und Office 365

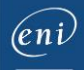

## **Zusätzliche Module**

Word 2016 – Das Nachschlagewerk

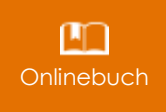

Onlinebuch Dieses Modul bietet Ihnen an, im dazugehörigen Onlinebuch nachzuschlagen.